## **PROFILING HPC APPLICATIONS IN CONTAINERIZED ENVIRONMENTS**

MASTER'S DEGREE IN COMPUTER ENGINEERING HIGH PERFORMANCE COMPUTING AREA (M1.214)

ALBERT SANUY LOSTES SERGIO ISERTE AGUT JOSEP JORBA ESTEVE

## **Índex**

- 1. Introducció
- 2. Arquitectura
- 3. Eines
- 4. Contenidors
- 5. Creació de la imatge
- 6. Execució
- 7. Anàlisi
- 8. Conclusions

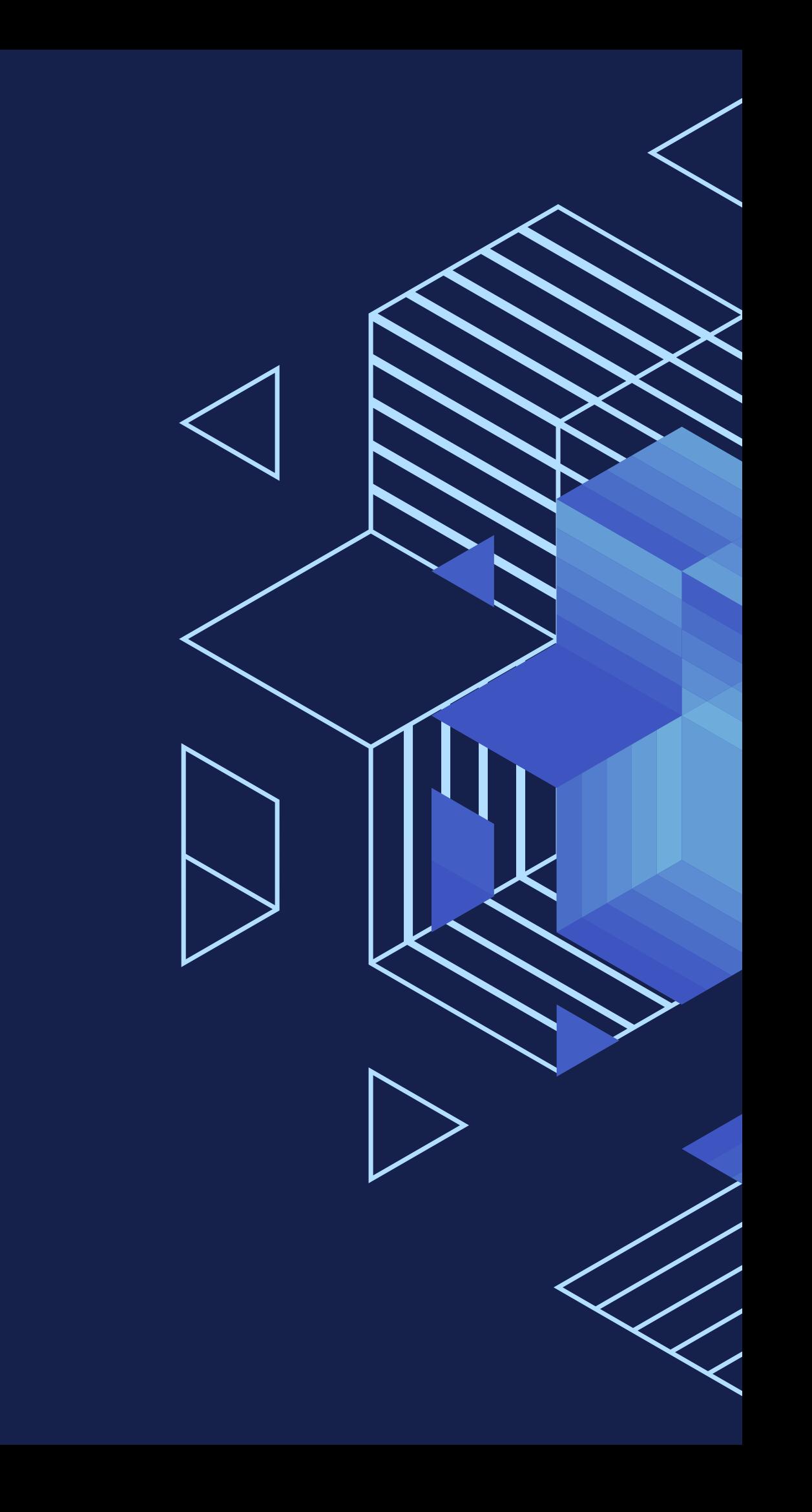

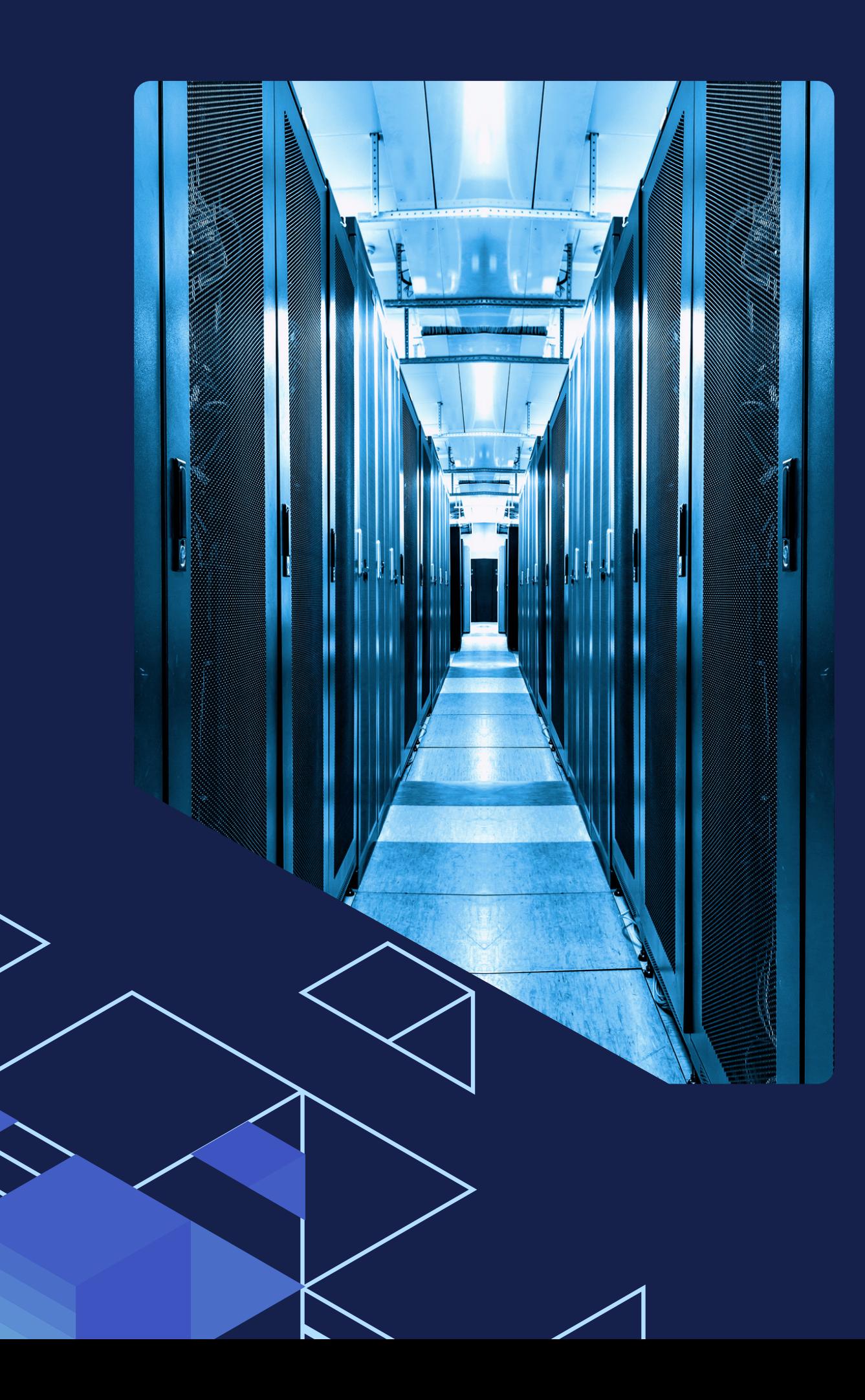

## **1. Introducció** Motivació del projecte

Els computadors d'altes prestacions són essencials en l'actualitat donat que permeten processar informació i dur a terme operacions computacionals realment complexes a una velocitat molt alta.

Un del usos més habituals és en l'estudi de paradigmes de caràcter científic. No obstant això, en les últimes dècades, algunes investigacions han fracassat a causa de la dificultat per a poder reproduir-les amb un alt nivell de fiabilitat.

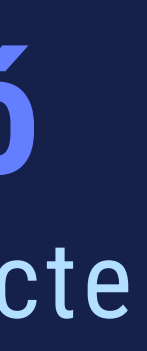

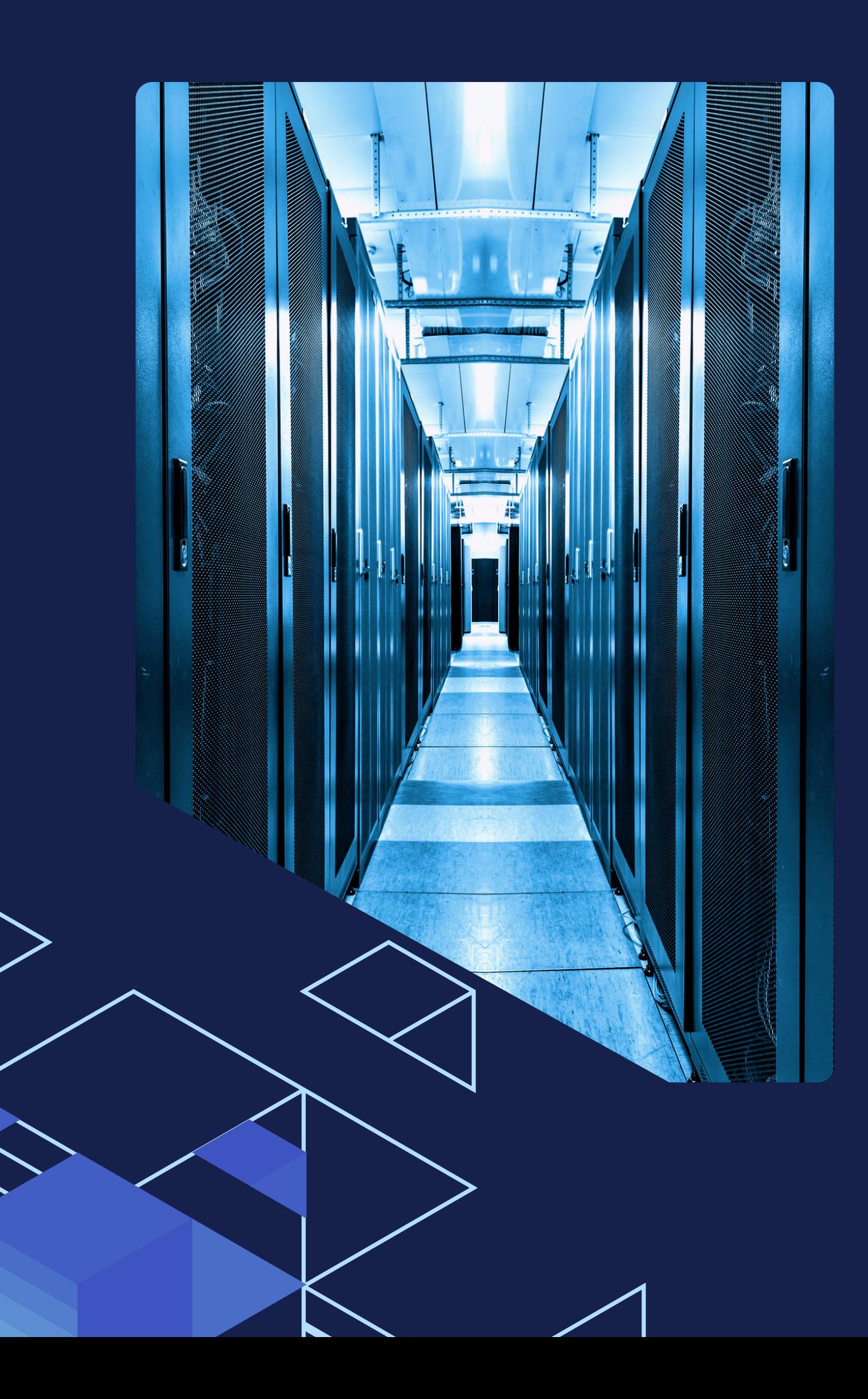

## **1. Introducció Objectius**

L'objectiu d'aquest estudi és construir una imatge emprant Docker, que contindrà una implementació de l'estàndard MPI, una aplicació distribuïda d'àmbit científic i una eina que permetrà generar les traces de l'execució per a una posterior anàlisi.

Aquestes traces permetran comparar el rendiment per a diferents càrregues de treball que es duran a terme.

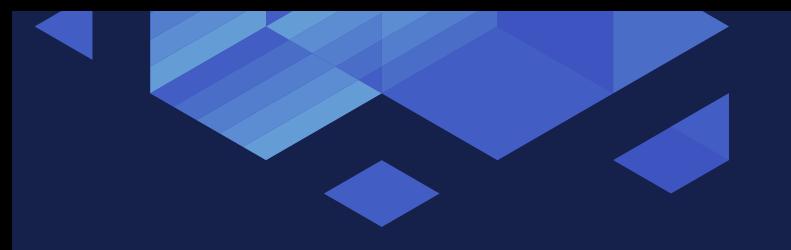

## **2. Arquitectura** Dispositius

Els dispositius emprats en aquest estudi són dues Raspberries Pi 4 Model B, cada una d'elles connectada a una font d'alimentació, i a un switch, model TP-LINK TL-SG1005D, que permet la comunicació entre aquestes.

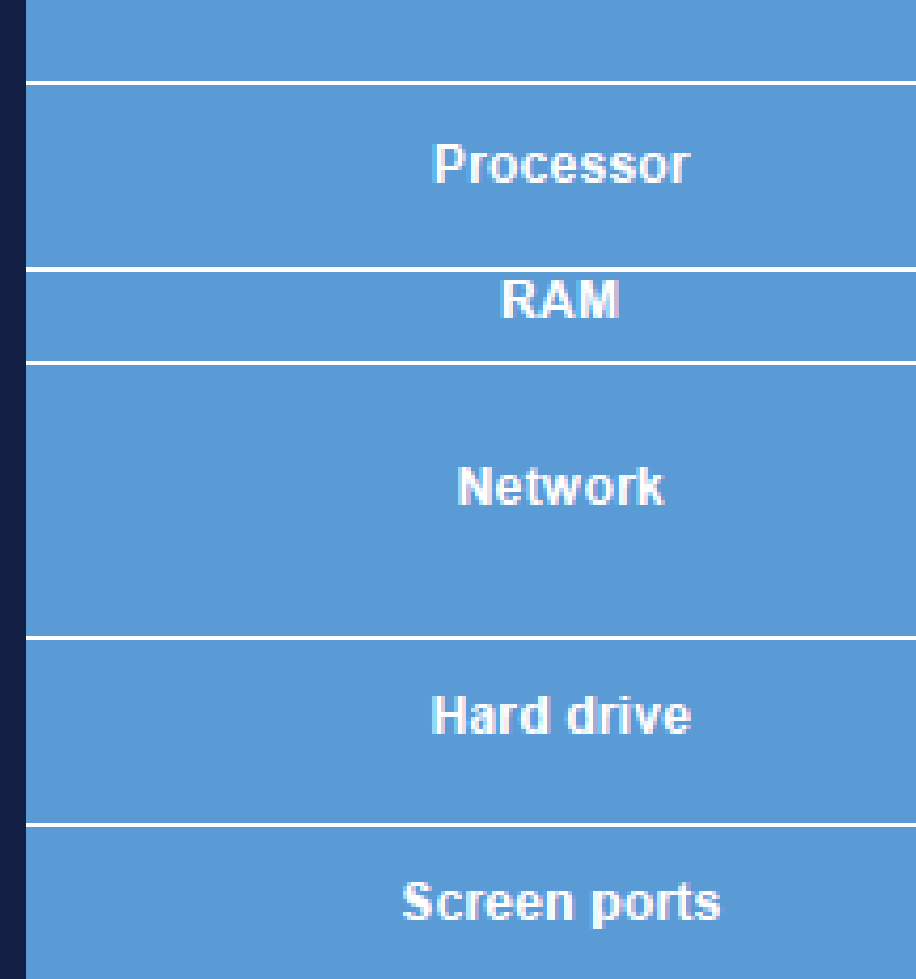

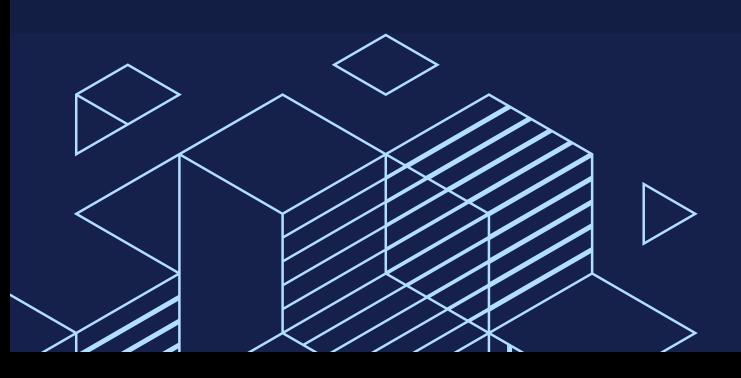

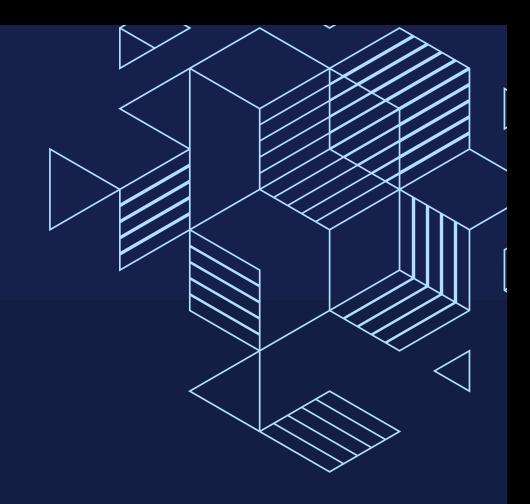

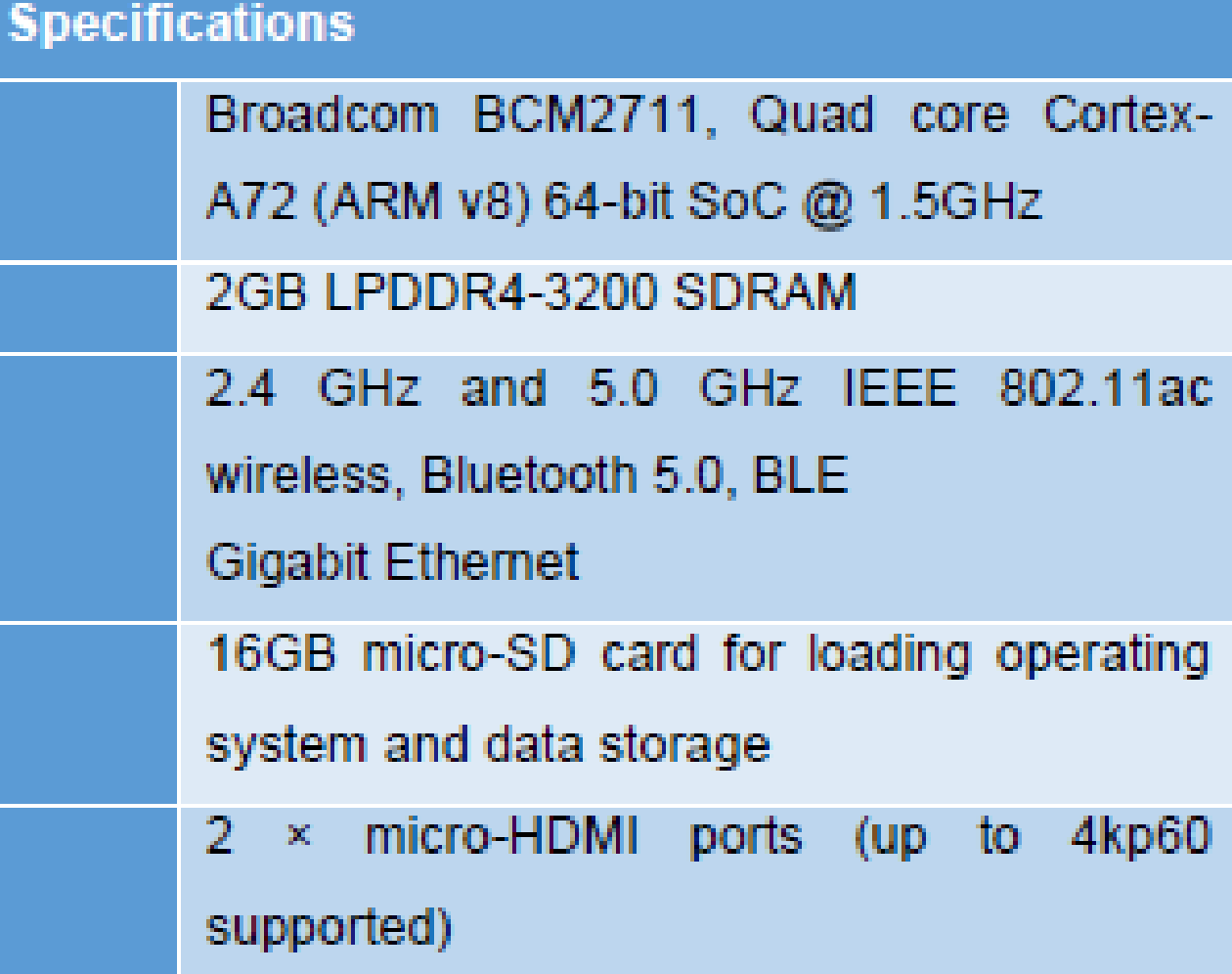

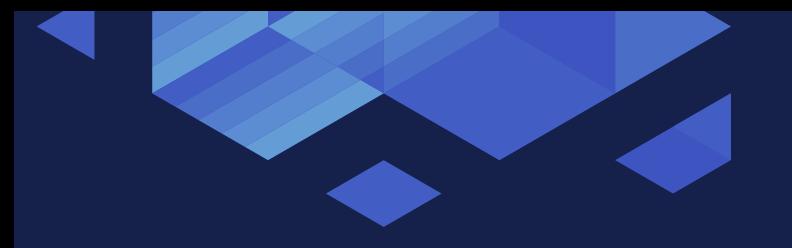

## **2. Arquitectura** Disseny del sistema

El switch i el router actuen en diferents capes del model OSI.

Mentre que el switch treballa en la capa d'enllaç de dades i connecta els dispositius, el router treballa en la capa de xarxa i s'encarrega de l'encaminament entre una o més xarxes.

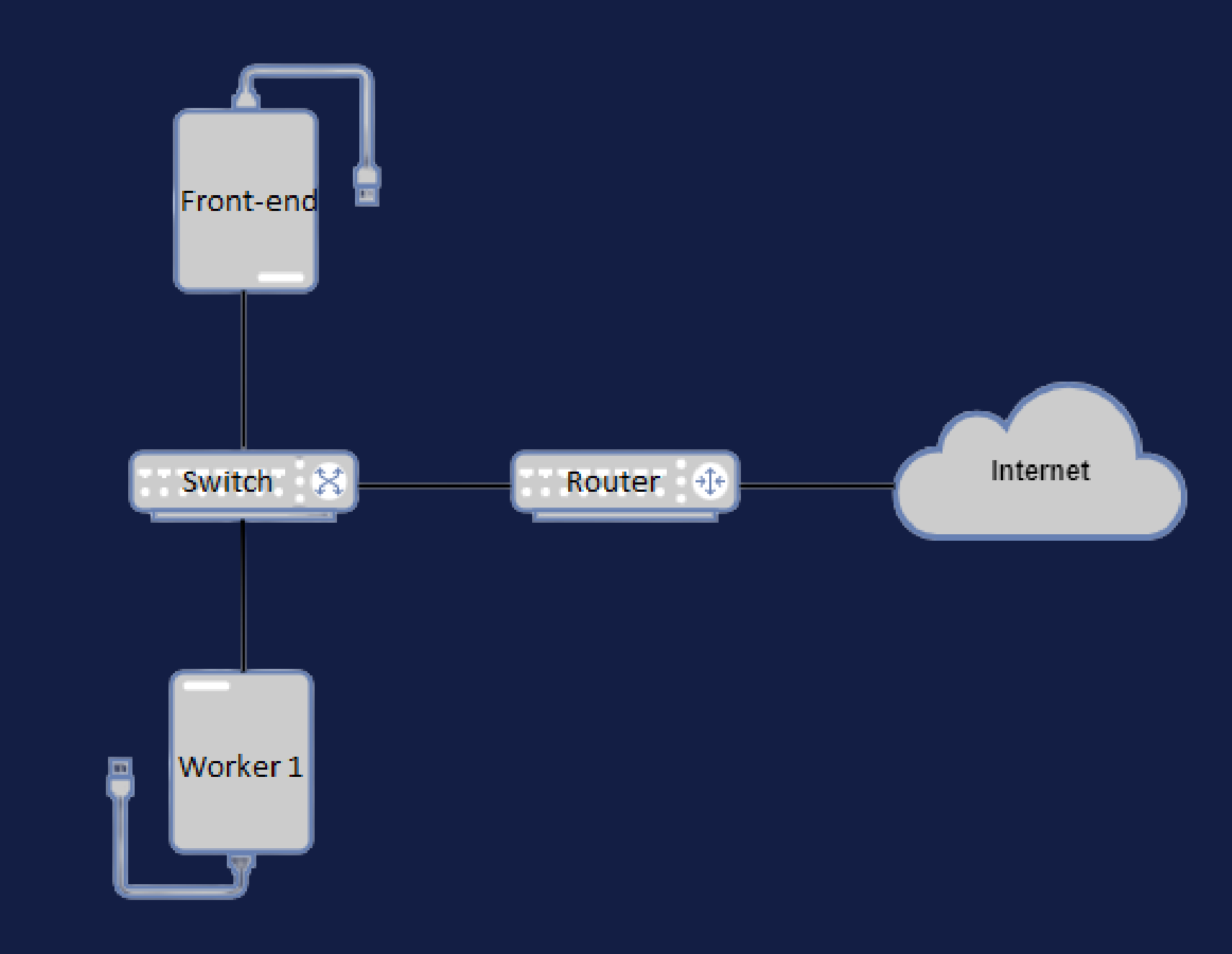

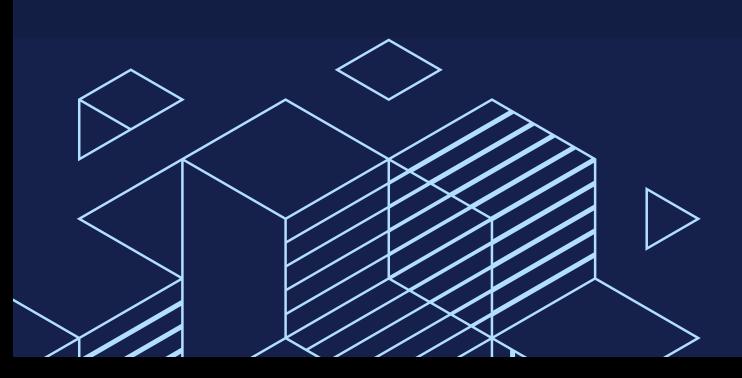

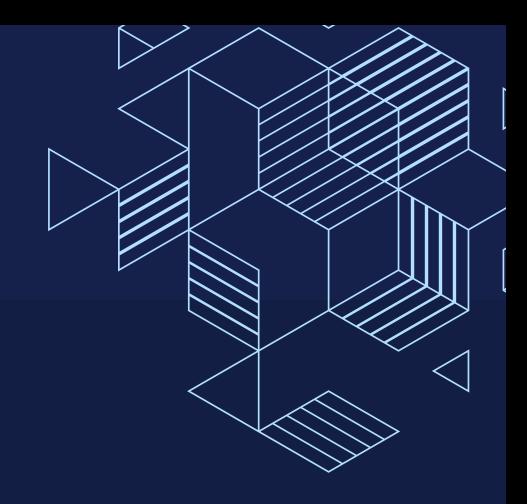

## **3. Eines**

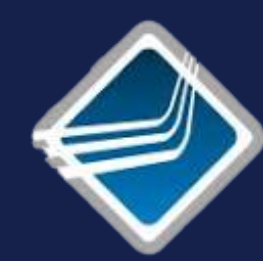

OpenMPI Implementació de l'estàndard MPI.

OpenFOAM Aplicació distribuïda d'àmbit científic.

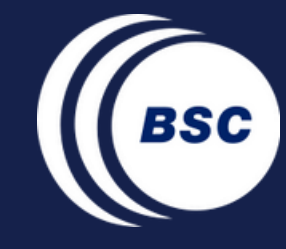

Extrae Eina encarregada de generar les traces.

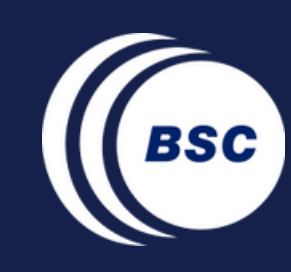

Paraver Interfície emprada per a visualitzar les traces.

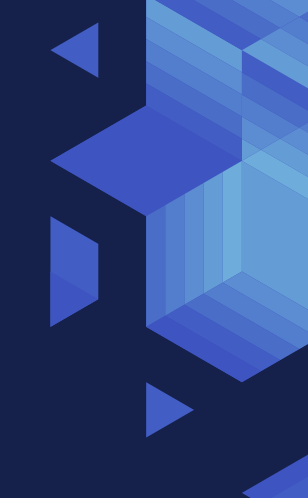

## **4. Contenidors**

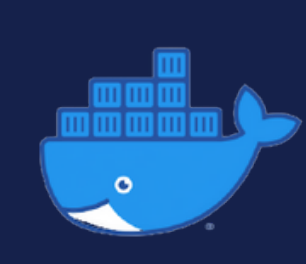

### Docker

Servei que permet crear aplicacions web en paquets anomenats contenidors.

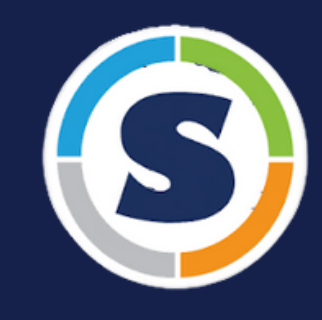

Servei que permet la virtualització a nivell de sistema operatiu i enfocat a clústers HPC.

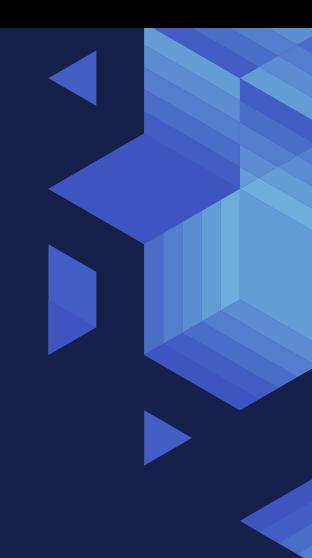

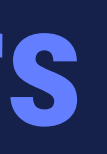

### Singularity

## **5. Creació de la imatge**

- 1. Compilació de les llibreries
- 2. Crear imatge de Docker
- 3. Publicar imatge de Docker
- 4. Singularity Image File 5. Execució

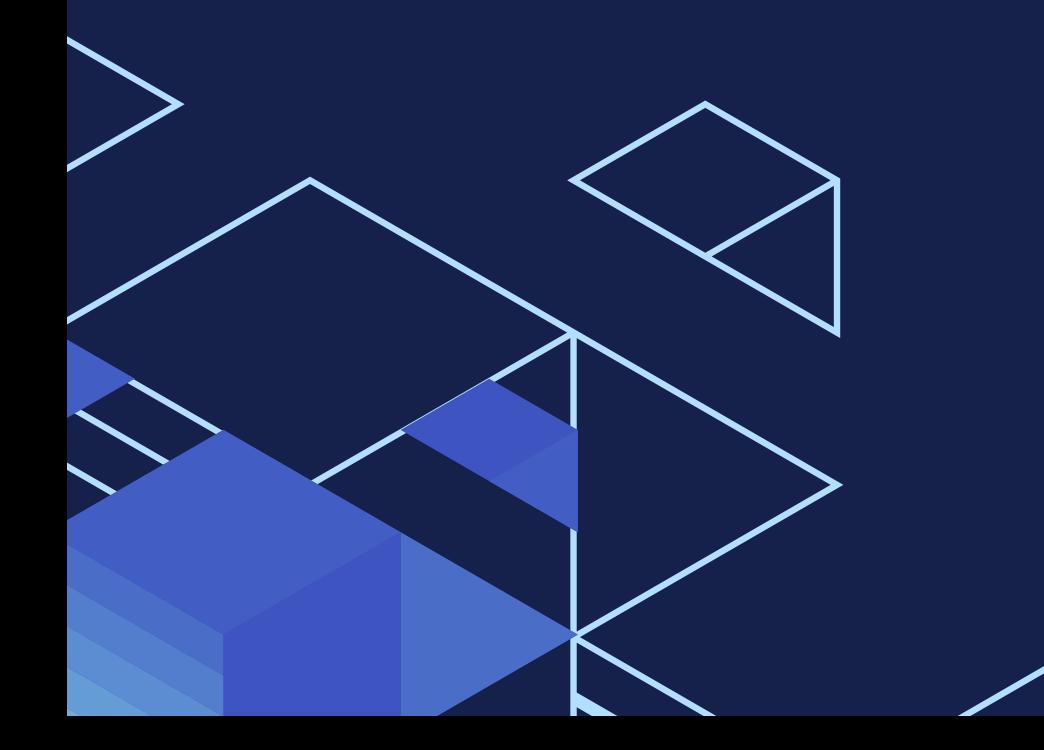

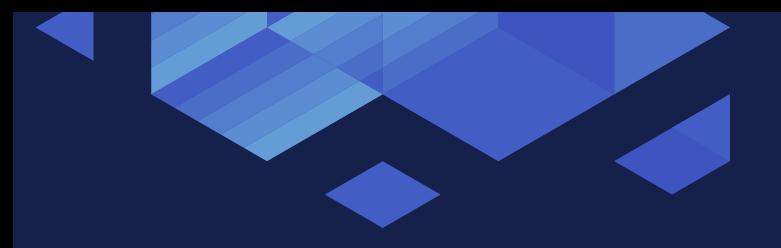

## **6. Execució**

La simulació d'OpenFOAM escollida per a l'estudi és un cas dels exemples que permet comparar diferents models de turbulències.

 > mpirun -n 4 -host node0:2,node1:2 -quiet --mca btl\_tcp\_if\_include 192.168.0.1/24,192.168.0.2/24 singularity exec --writable-tmpfs /SHARED/openmpi.img ./run.sh

![](_page_9_Picture_5.jpeg)

![](_page_9_Picture_6.jpeg)

En primer lloc, s'executarà la comanda que permet generar la geometria del domini en un conjunt de tres dimensions. A continuació, s'executarà la comanda que permet descompondre el domini en tasques més petites que puguin ser executades paral·lelament. Finalment, s'iniciarà la simulació en mode distribuït.

![](_page_10_Picture_0.jpeg)

## **7. Anàlisi**

Finalment, com a resultat de l'execució de l'aplicació, i després que Extrae finalitzi el procés d'unir les traces intermèdies, es generaran tres fitxers: la traça, un fitxer de configuració i un fitxer que conté la distribució de l'aplicació segons l'ús dels recursos del clúster.

![](_page_10_Picture_53.jpeg)

![](_page_10_Picture_54.jpeg)

![](_page_10_Picture_5.jpeg)

## **8. Conclusions**

Core principles: Reproducibility and reliability

MPI programming paradigm as a solution to solve compelx problems

Instrumentation tools

Future improvements

Benefits of using containers

![](_page_12_Picture_0.jpeg)

![](_page_12_Picture_1.jpeg)

# **GRÀCIES**

![](_page_12_Picture_3.jpeg)